# deutsches forschungsnetz

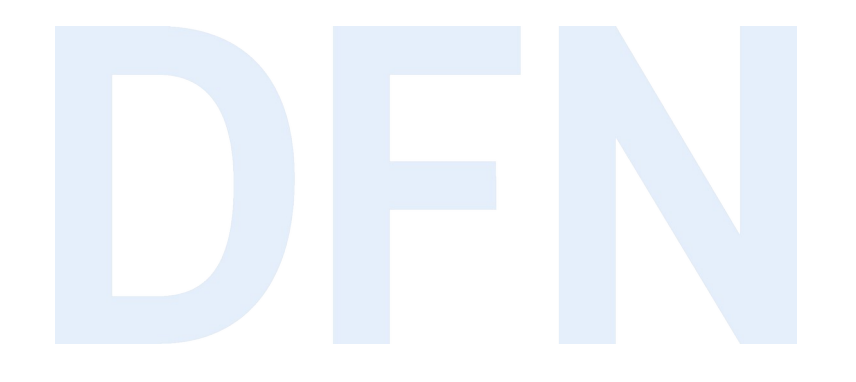

## OpenID Connect am Shibboleth IdP

**DFN-AAI Workshop** Silke Meyer (smeyer@dfn.de)

## Überblick

#### • Plugins

- ▶ Konfiguration
- Discovery und Client Registrierung
- unsere Dokumentation

#### **Showcase**

- ▶ 2 OpenID Connect Provider:
	- ▸ idp1.local, manuelle Client-Registrierung (/opt/shibboleth-idp/idp1.local)
	- ▸ idp2.local, dynamische Client-Reg. (/opt/shibboleth-idp/idp2.local)
- ▶ 2 Relying Parties: Apache-Modul mod\_auth\_oidc
	- $\triangleright$  sp1.local → registriert an idp1 (/etc/apache2/sites-enabled/sp1.conf)
	- $\triangleright$  sp2.local  $\rightarrow$  dyn. Reg. an idp2 (/etc/apache2/sites-enabled/sp2.conf)

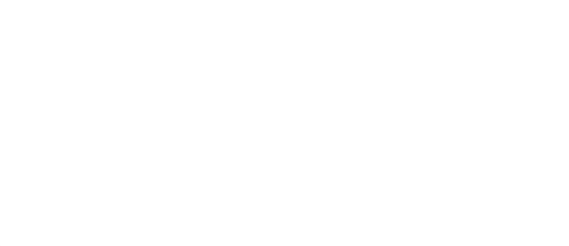

# IdP-Plugins

### Plugins und Module im Shibboleth IDP

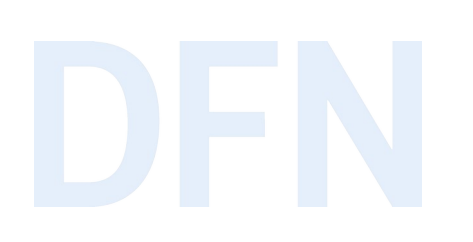

- ▸ zusätzliche Funktionalitäten für den IdP, inkl. einheitlicher Routinen zur Wartung (./bin/module.sh)
- ▸ Aktivierung von Modulen = Hinterlegen spezifischer Konfigurationsdateien im Dateibaum
- ▸ bla.idpnew: Konfigs, die bei Update neu hinterlegt wurden
- ▸ bla.idpsave: Konfigs, die bei Deinstallation gesichert wurden

▸ [OIDC Common](https://shibboleth.atlassian.net/wiki/spaces/IDPPLUGINS/pages/1376878852/OIDCCommon) und [OIDC Config](https://shibboleth.atlassian.net/wiki/spaces/IDPPLUGINS/pages/3167158285/OIDCConfig) (beide Voraussetzung)

- ► keine eigenen Features, sondern "Meta-Plugins" für OAuth- und OIDC Java-Komponenten
- ▸ verhindern doppelte Bibliotheken und andere mögliche Konflikte

▸ [OIDC OP](https://shibboleth.atlassian.net/wiki/spaces/IDPPLUGINS/pages/1376878976/OIDC+OP)

- ▸ die eigentliche OpenID Connect Provider-Funktionalität
- ▶ eigene Konfigurationsdateien und Skripte

#### Aktivierung des OP-Moduls

▸ root@ubuntu:/opt/shibboleth-idp/idp1.local# **./bin/module.sh -e idp.oidc.OP** Enabling idp.oidc.OP…

> **conf/oidc.properties** created all generated all generated all generates allgemeine Einstellungen → allgemeine Einstellungen **conf/oidc-clientinfo-resolvers.xml** created woher Client-Informationen geholt werden sollen → conf/oidc-credentials.xml created **conf/attributes/oidc-claim-rules.xml** created  $\rightarrow$  OIDC Claims für die Attribute Registry conf/authn/oauth2client-authn-config.xml created conf/examples/oidc-attribute-filter.xml created conf/examples/oidc-attribute-resolver.xml created **static/openid-configuration.json** created  $\rightarrow$  generische OP-JSON-Metadaten → generische OP-JSON-Metadaten bin/jwtgen.sh created bin/jwtgen.bat created bin/lib/json-web-key-generator-0.8.2-jar-with-dependencies.jar created bin/issue-access-token.sh created bin/issue-access-token.bat created bin/oidc-clients.sh created bin/oidc-clients.bat created

- 
- 
- 

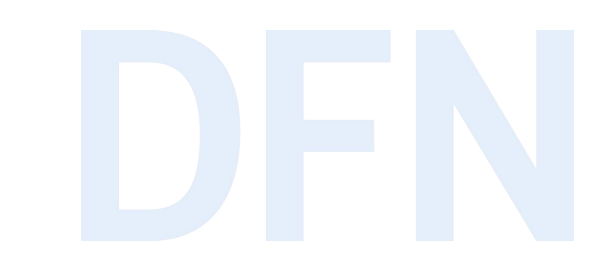

# Konfiguration

#### OP-Metadaten bereitstellen

▸ JSON-Metadaten unter standardisierter Request URI zugänglich machen: /.well-known/openid-configuration

- ▶ Vorlage static/openid-configuration.json
- ▶ Redirect in Webserver-Konfiguration
- ▸ Inhalt der Metadaten u.a.:
	- $\triangleright$  Identifier des OP ("issuer")
	- ▸ Kommunikations-URLs (Authorization-, Token- und UserInfo-Endpunkte)
	- ▶ unterstützte Flows und Algorithmen
	- ▶ unterstützte Identifier, Scopes und Claims

#### conf/oidc.properties I

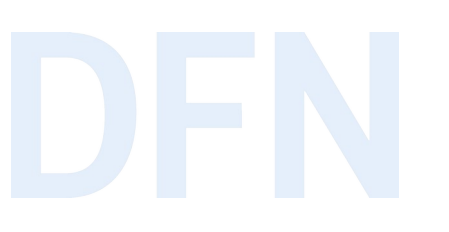

- SISSUE ID (vergleichbar mit SAML Entity ID)
- Storage der JSON Web Key Sets anderer Parteien
- Authentifizierungsmethoden am Token Endpunkt
- Gültigkeitsdauer der Tokens
- Signing Keys für Tokens, zus. Verschlüsselung ja/nein
- Consent Storage des IdP verwenden oder Consent Information in Tokens schreiben?

#### conf/oidc.properties II

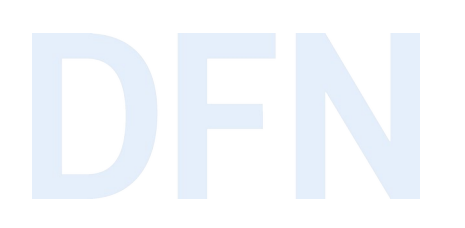

▸ Quellattribut, Algo, Salt für Generierung von Sub Claims (ähnl. persistent ID)

- ▶ Claim Handling Rules:
	- ▸ Attribute, die immer im Access Token hinterlegt werden sollen
	- ▸ Attribute, die immer im ID Token hinterlegt werden sollen
	- ▸ Attribute, die nie in der UserInfo Response enthalten sein sollen
- ▸ Vertrauen über SAML-Metadaten herstellen? ja/nein
- ▶ mögliche Umschaltung auf OAuth 2.0 Authorization

#### Profile für OIDC-Support aktivieren

▶ conf/relving-party.xml

- ▸ offen zugängliche Profile (**UnverifiedRelyingParty**):
	- ▶ OIDC.Configuration
	- ▸ Key Advertisement: OIDC.Keyset
- ▸ für registrierte RPs zugängliche Profile (**DefaultRelyingParty**):
	- ▸ OIDC.SSO
	- ▸ OIDC.UserInfo
	- ▸ [OAUTH2.Revocation](https://shibboleth.atlassian.net/wiki/spaces/IDPPLUGINS/pages/1376879313/OPRevocation): Endpunkt für Revocation Requests (Mitteilung von Clients, dass Access bzw. Refresh Tokens nicht mehr benötigt werden ([RFC 7009](https://datatracker.ietf.org/doc/html/rfc7009) OAuth 2.0 Token Revocation)).
	- ▸ [OAUTH2.Introspection](https://shibboleth.atlassian.net/wiki/spaces/IDPPLUGINS/pages/1376879310/OPIntrospection): Abfragemethode, mit der Resource Server Metadaten über Tokens beim Auth. Server anfragen können ([RFC 7662](https://datatracker.ietf.org/doc/html/rfc7662) OAuth 2.0 Token Introspection)

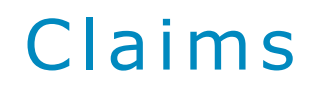

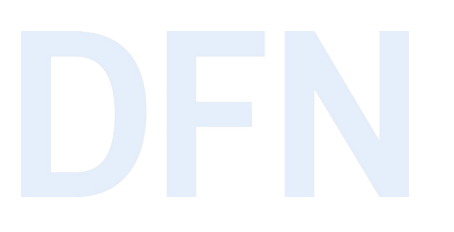

- ▸ Konfiguration analog zu SAML-Attributen, gleiches Prozedere zum Auflösen und Filtern (siehe [AAI-Wiki](https://doku.tid.dfn.de/de:shibidp:config-extensions-oidc#attribute))
- ▶ conf/attribute-resolver.xml und conf/attribute-filter.xml
- ▶ speziell: der "Sub" Claim, der Unique Identifier für den jeweiligen Resource Owner, ein OP muss einen Sub Claim liefern ("public" oder "pairwise", siehe ([OPSubClaim](https://shibboleth.atlassian.net/wiki/spaces/IDPPLUGINS/pages/1376879208/OPSubClaim)))
- ▸ semantisch vergleichbar mit SAML Subject Id (non-targeted) und Pairwise Id (targeted), gleiche Datenquellen sind empfohlen

#### Claim s

- ▸ <AttributeDefinition id="subject-pairwise" xsi:type="Simple" **activationConditionRef="shibboleth.oidc.Conditions.PairwiseRequired"**> <InputDataConnector ref="StoredId" attributeNames="persistentID" /> </AttributeDefinition>
- ▶ Activation Condition: ist wahr, wenn der Client am Authorization Endpunkt einen Pairwise Sub Claim anfragt

#### **Scopes**

#### ► conf/attribute-filter.xml

```
<AttributeFilterPolicy id="OPENID_SCOPE_PSEUDONYMOUS">
<PolicyRequirementRule xsi:type="oidc:OIDCScope" value="pseudonymous" />
<AttributeRule attributeID="subject-pairwise">
```

```
<PermitValueRule xsi:type="ANY" />
```

```
</AttributeRule>
```

```
<AttributeRule attributeID="eduPersonScopedAffiliation">
```

```
<PermitValueRule xsi:type="ANY" />
```

```
</AttributeRule>
```

```
\langle!-- U.S.W. -->
```

```
</AttributeFilterPolicy>
```
#### Optionale Tokenverschlüsselung

#### ▸ unsere [Doku](https://doku.tid.dfn.de/de:shibidp:config-extensions-oidc#token-verschluesselung)

- ▸ Fehlerquelle! erst ohne Tokenverschlüsselung zum Laufen bringen →
- ▶ Anschalten in conf/oidc.properties
- ▸ Anschalten im OIDC.SSO-Profil in conf/relying-party.xml
- ▸ bei manueller Client-Reg. Auffüllen der RP-Metadaten auf dem OP mit Infos zu Schlüsselmaterial und Signaturalgorithmen
- ▸ zurück auf Konfiguration ohne Token-Verschlüsselung: auf beiden Seiten die Verschlüsselungsalgorithmen aus Metadaten entfernen

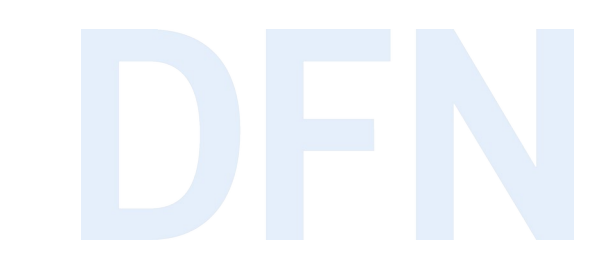

## Discovery und Client Registrierung

#### Manuelle Client-Registrierung

- ▸ Hinterlegen von RP-Metadaten auf OP
- ▶ mindestens Client ID, Client Secret, Redirect URI
- ▶ Option 1: gewohntes Einbinden von xml-Metadaten
	- ▸ RP-Metadaten im xml-Format
	- ▶ Einbinden in conf/metadata-providers.xml
- ▶ Option 2: JSON-Metadaten
	- ▸ RP-Metadaten im JSON-Format
	- ▸ entspr. FileResolver in conf/oidc-clientinfo-resolvers.xml aktivieren

#### Manuelle Client-Registrierung in der VM

 $\blacktriangleright$  idp1.local

- $\triangleright$  metadata/oidc-client.json  $\rightarrow$  JSON-Metadaten beider lokalen Rps
- $\triangleright$  conf/relying-party.xml  $\rightarrow$  OIDC. Registration ist nicht konfiguriert

 $\triangleright$  sp1.local

- $\blacktriangleright$  /etc/apache2/sites-enabled/sp1.conf
- URL der OP-Metadaten ist hart verdrahtet (ein OP)
- Client ID und Client Secret sind fest vergeben

#### Dynamische Client-Registrierung

 $\triangleright$  conf/oidc.properties  $\rightarrow$  dynreg-Einstellungen vornehmen

- ▶ Speicherdauer der Registrierung
- ▶ Speicherort der registrierten Client-Informationen (z.B. DB)
- akzeptierte Scopes
- ▶ Standardwert für Sub Claim

▶ conf/relying-party.xml: Profil OIDC.Registration für unverifizierte RP erlauben

### Vielen Dank! Gibt's Fragen?

#### ▸ Kontakt

#### ▹ DFN-AAI Team

E-Mail: hotline@aai.dfn.de Tel.: +49-30-884299-9124 Fax: +49-30-884299-370

Anschrift: DFN-Verein, Geschäftsstelle Alexanderplatz 1 10178 Berlin

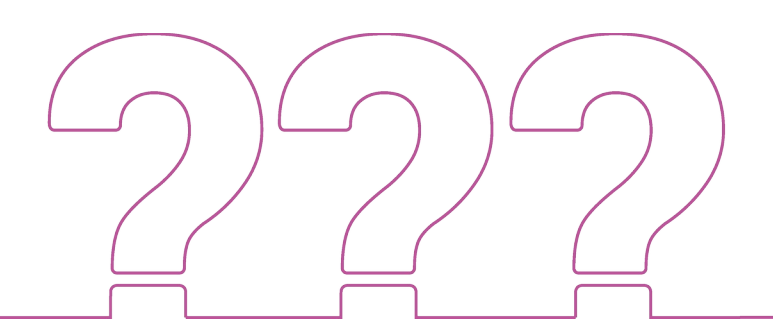